### "व्यक्तिगत विवरण प्रपत्र" (For all Education Department Employees)

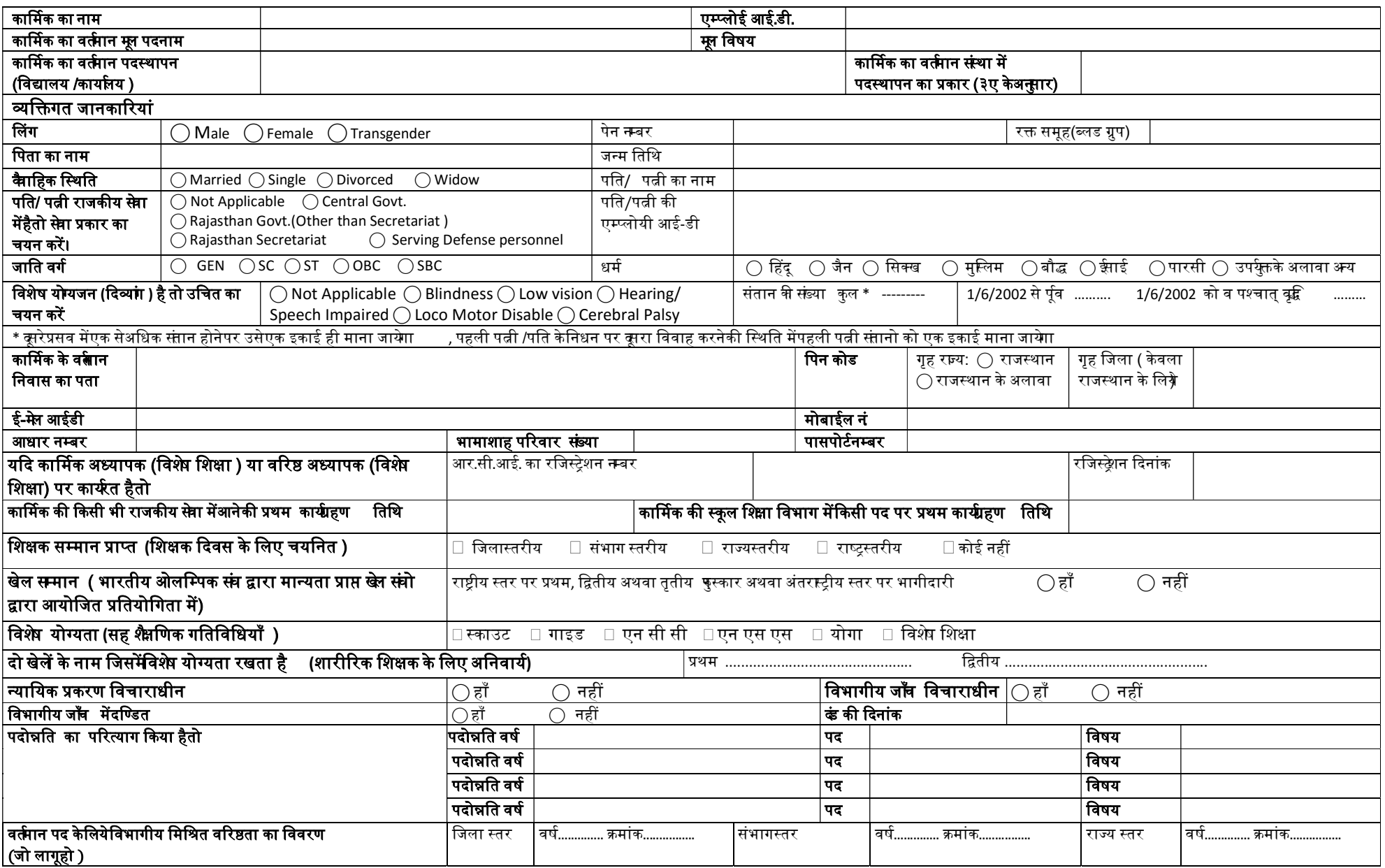

कार्मिक के ह़त्ताक्षर संख्या प्रधान के ह़त्ताक्षर संख्या प्रधान के ह़त्ताक्षर संख्या प्रधान के ह़त्ताक्षर संख्

www.rajteachers.com

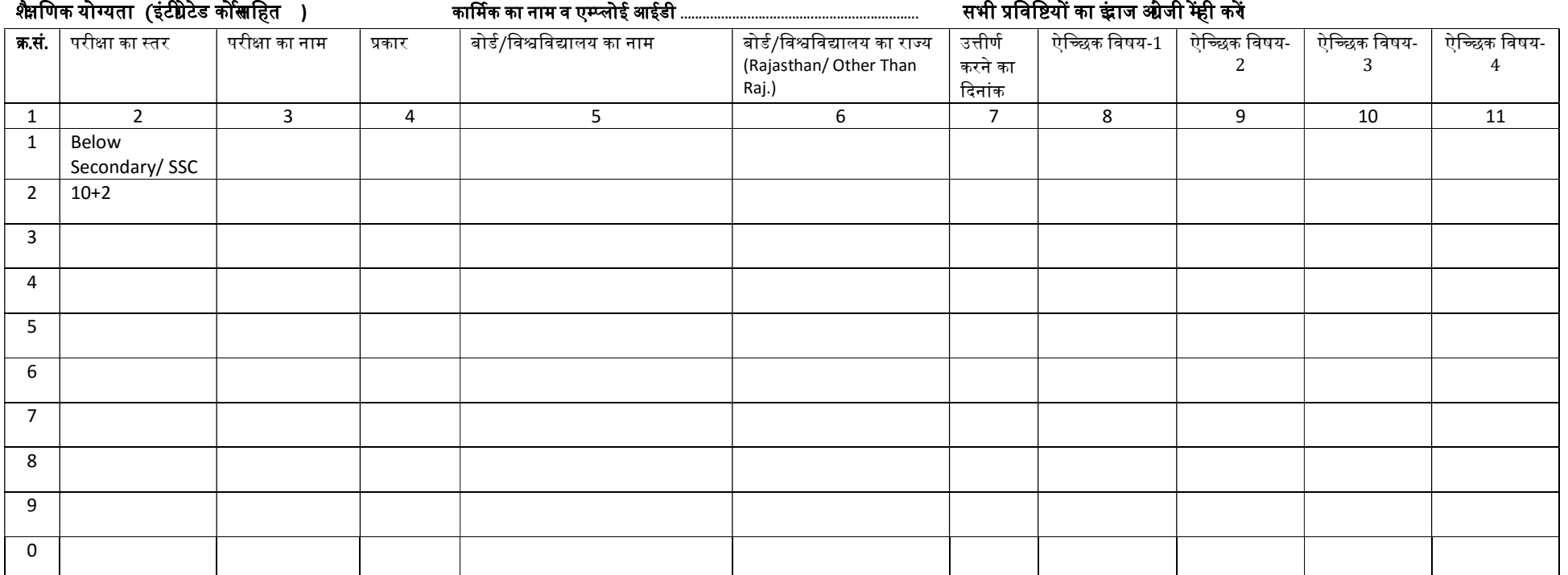

## \_<br>नोट- 1- शैक्षणिक योग्यता (इंटीग्रेटेड कोसाहित ) भरनेहेाुउचित लेवल को सलेट करेतथा जिस लेवल का इंंगज करना है , उस स्तर (लाइन) केअनुसार तीनो कालम का इंगज करें

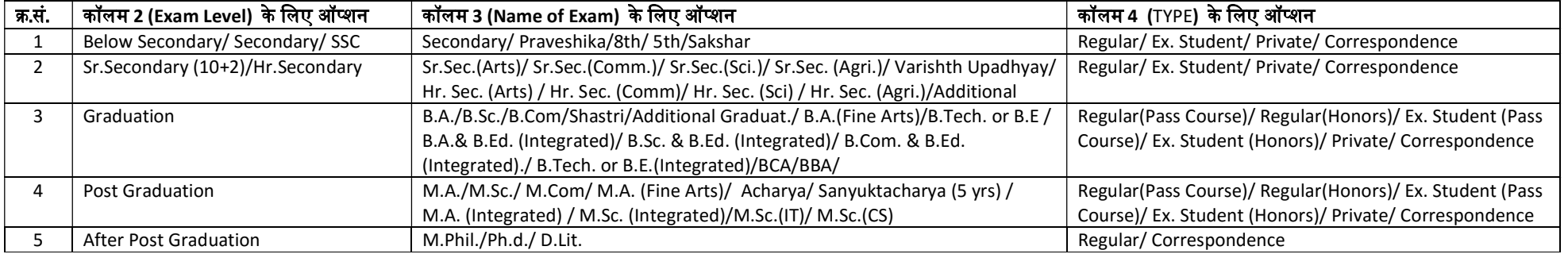

2- एक लाइन मेंएक ही परीक्षा का इंद्राज करें । 3. एक स्तर की एक सेज्यादा योग्यता होने परप्रत्येक योयता अलग अलग लाइन (एक लाइन मे एक योग्यता) का प्रयोग करें

4- यदि किसी ने अतिरिक्त विषय से परीक्षा उत्तीर्णकी हैतो उसका इंज्ञज अलग से कॉलम – 4 में Additional सलेम्ट करते कुय को किंतु यदि किसी ने अतिरिक्त विषय , मुब्य परीक्षा के साथ उतीर्णकी हैतो उसेचतुर्थ ऐच्छिक विषय केरूप मे भें $\,$  5- किसी कार्मिक की अधिकतम योग्यता सेक्ण्डरी या अधिक होने पर सेकडरी से नीचे काद्वांज नहीं करे।

6- कॉलम 6 में Rajasthan या Other than Rajasthan मेंसे एक काप्रयोग करें परिकाम 7 में परीक्षा परिणाम की दिनके कार्मिक की अंक तालिका देखकर ही इंद्राज करें

.<br>8- 10 से अधिकयोग्यता होने परइस पेज की फोटो कापी कराकर अन्य पेज मेक्रम संख्या 11 का प्रयोग करतेहए इंद्राज करें

कार्मिक के <del>ह</del>ताक्षर संख्या प्रधान के <del>ह</del>ताक्षर संख्या प्रधान के हताक्षर संख्या प्रधान के हताक्षर

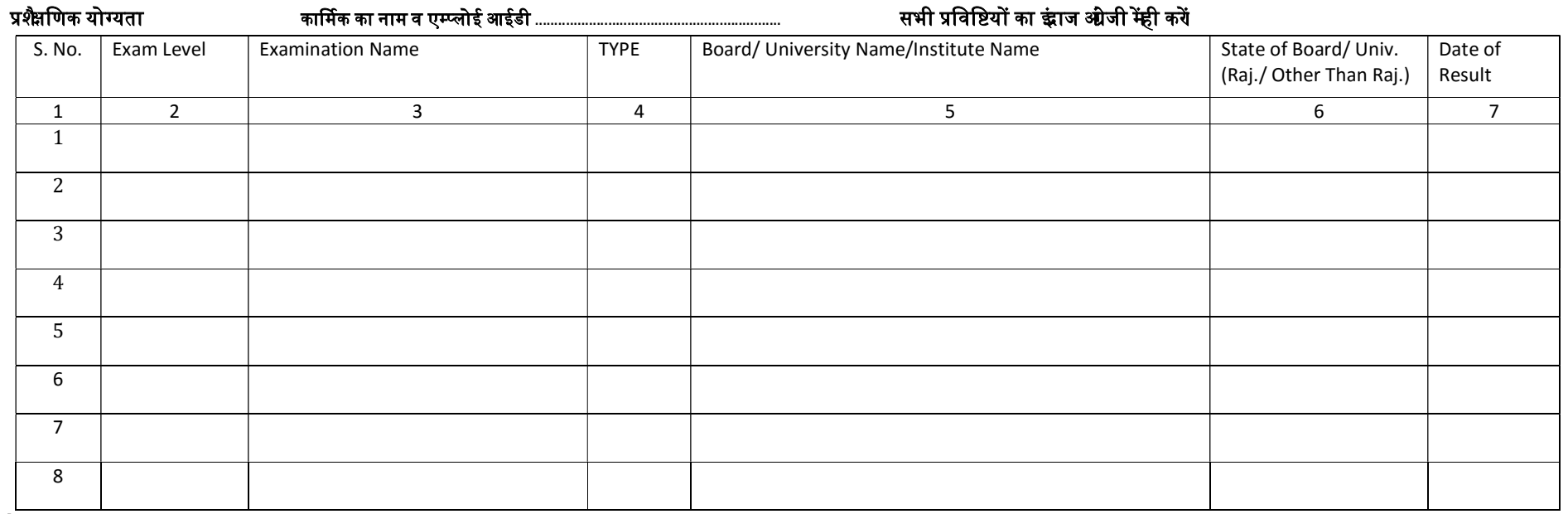

#### नोट-

#### 1- प्रशैक्षणिक योग्यता भरनेहेाुउचित लेवल को सलेक्ट करेतथा जिस लेवल का इंद्राज करना है , उस स्तर (लाइन) केअनुसार तीनो कालम का इंद्राज करें

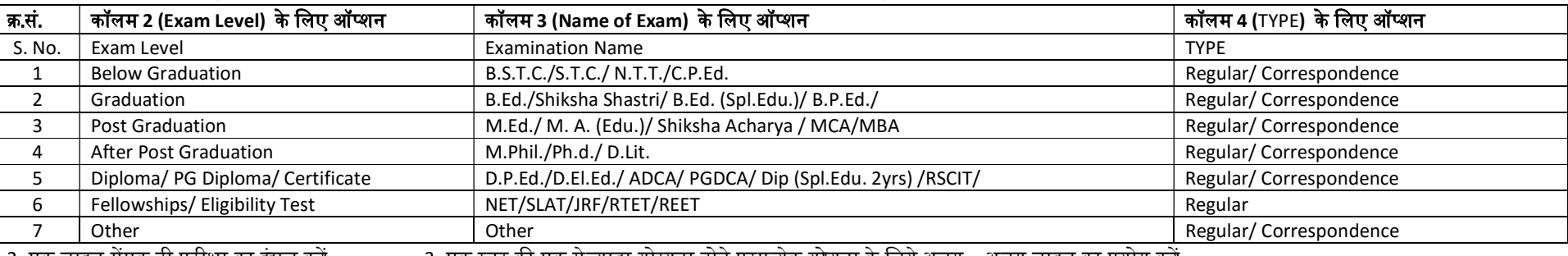

2- एक लाइन मेंएक ही परीक्षा का इंद्राज कर्यं 3- एक स्तर की एक सेज्यादा योग्यता होने परप्रत्येक योयता के लिये अलग -अलग लाइन का प्रयोग कर्ये

4- कॉलम 6 में **राजस्थान** या **राजस्थान के अलावा** मेंसे एक काप्रयोग करें ⊃- कॉलम 7 में **परीक्षा परिणाम की दिनक को अंक तालिका खेबकर ही** इंद्राज *क*रों

कार्मिक के हस्ताक्षर संख्या प्रधान के हस्ताक्षर संख्या प्रधान के हस्ताक्षर संख्या प्रधान के हस्ताक्षर संख्या प

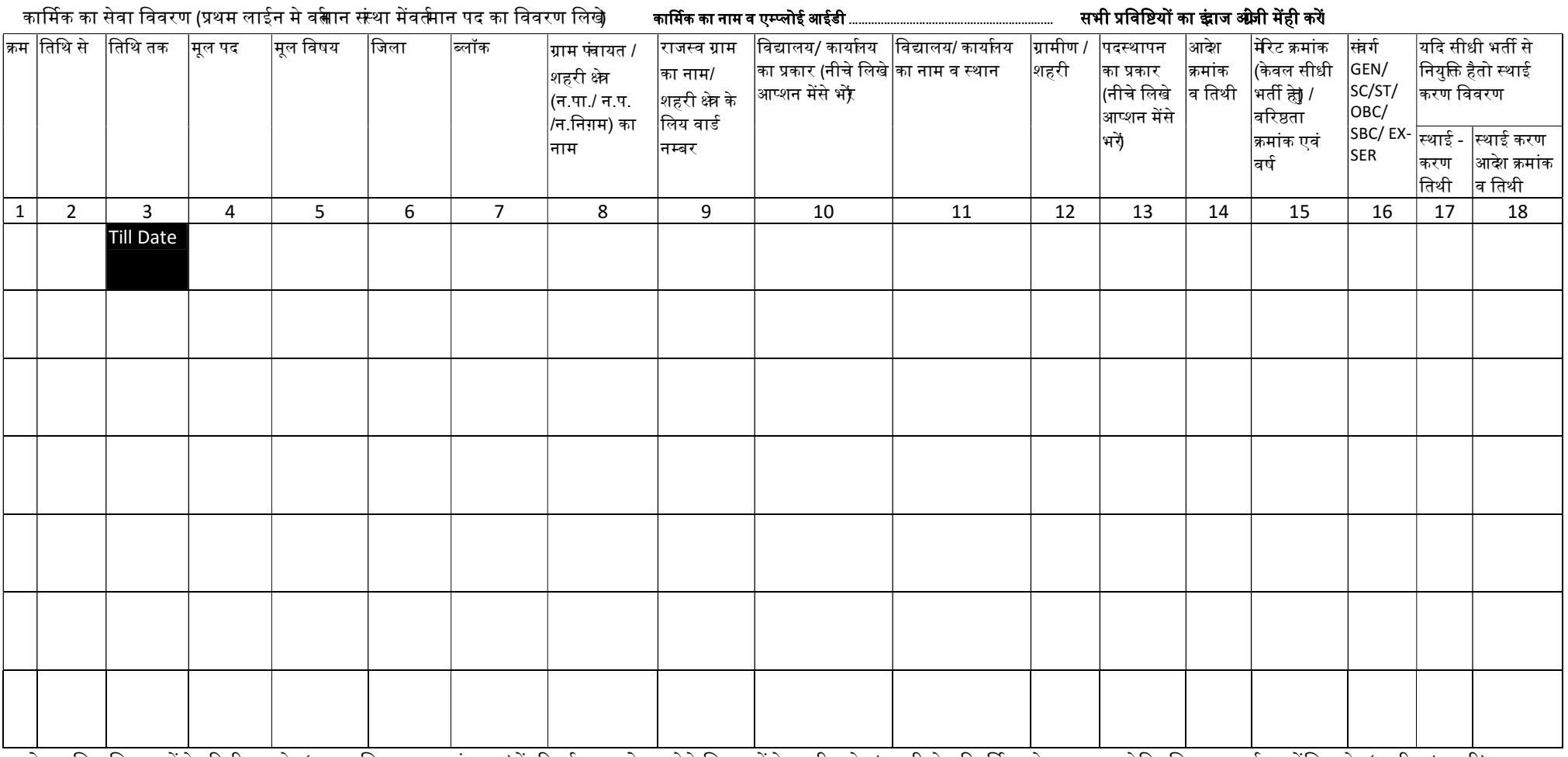

नोट :- जिन विद्यालयों के परिसीमन क्षे (नगरपालिका अथवा पंचायत)मेंपरिवर्ती हुआ हो , ऐसे व्यालयीके ग्रामीण के ग्रही करते के पूर्ति करतेहुए ध्यान रखेकि विद्यालय वत्मान मेंजिस क्षे (ग्रामीण / शहरी) मेंहैउसी का अंकन करे

# विद्यालय/कार्यालय का प्रकार हेाुआप्शन (कालम नम्बर  $\;$  10 के लिब्रै $:$

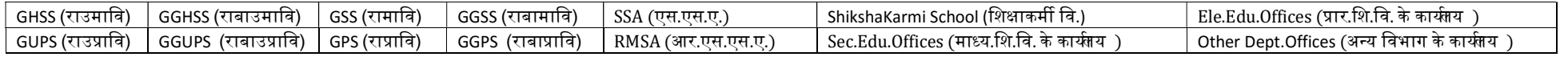

## पद स्थापन का प्रकार हेाुआप्शन (कालम नम्बर 13 के लिये):

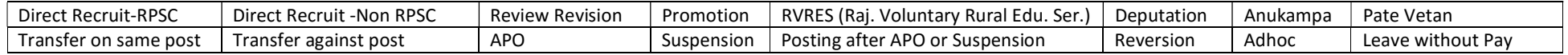

कार्मिक के हत्ताक्षर संख्या प्रधान के हत्ताक्षर संख्या प्रधान के हत्ताक्षर संख्या प्रधान के हत्ताक्षर संख्या प

www.rajteachers.com